# **Parallelizing a Maze Solver using an A \* Search Algorithm**

Reid Jesselson

### **Introduction**

The first step for the project was to create a sequential maze solving program that utilized an A\* search algorithm. The program I wrote takes a file as a command line arguments, reads the maze information from the file, then runs each maze through an A\* maze solving function sequentially. The file containing the mazes is formatted such that each line contains a maze. The mazes are formatted with the following rules. The start of the maze is always the top right corner and the solution to the maze is always the bottom right corner. The maze is depicted as a 2D array of 1's and 0's in which 1's represent open space and 0's represent walls.

### **Obtaining the mazes**

The first problem I had to address was finding a suitable data set of mazes to use in my solver, then convert the mazes to the correct format in the file I need. Eventually, I was able to find an open source maze generator in java that outputted the mazes as 2d arrays in a manner similar to what I needed. After some modifications, I was able to change the program to output the mazes in the proper format. This allowed me to generate the necessary mazes of any dimension.

# **A\* Algorithm**

As mentioned above, I utilized an A\* algorithm to solve the mazes for this project. The steps to the A\* algorithm for solving a maze are as follows

- 1. Initiate the openlist to contain your starting node and the closedlist to be the empty list
- 2. Pop the first node of the openlist, call it n
- 3. Find all neighbors of n that are on the maze and are not walls
- 4. For each neighbor
	- a. If the neighbor is the end node, stop searching and recursively determine the route through the maze
	- b. Otherwise, calculate the heuristic, which is equal to the distance traveled so  $far +$ the manhattan distance to the end node
	- c. If there does not already exists a node on the closedlist or openlist with a lower heuristic value than this node, add it to the open list
- 5. Put no on the closed list
- 6. Sort the open list by ascending heuristic value
- 7. Repeat steps 2 6

# **First Approach**

The first approach to parallelizing the maze solved consisted of solving a large number of mazes in parallel. To do this, the parMap function was used to iterate through the list of mazes to be solved, generating a spark for each maze. The results comparing the sequential maze solver to this iteration of the parallel maze solver are shown below:

When tested on solving 500 100x100 mazes, the sequential maze solver took ~19 seconds to solve all 500 mazes. The output and threadscope can be viewed below.

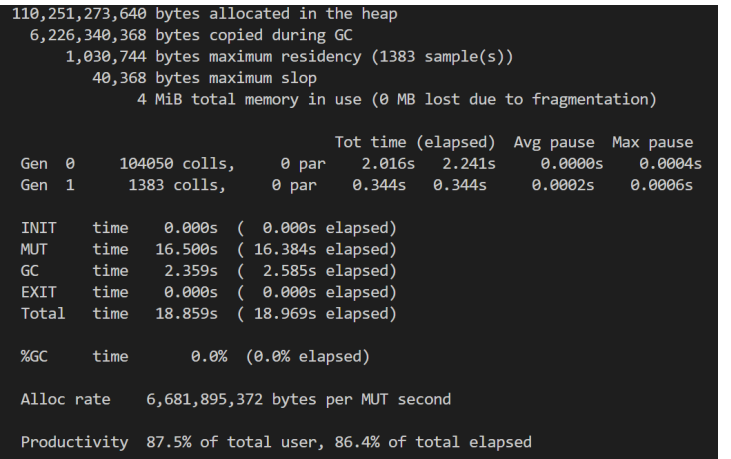

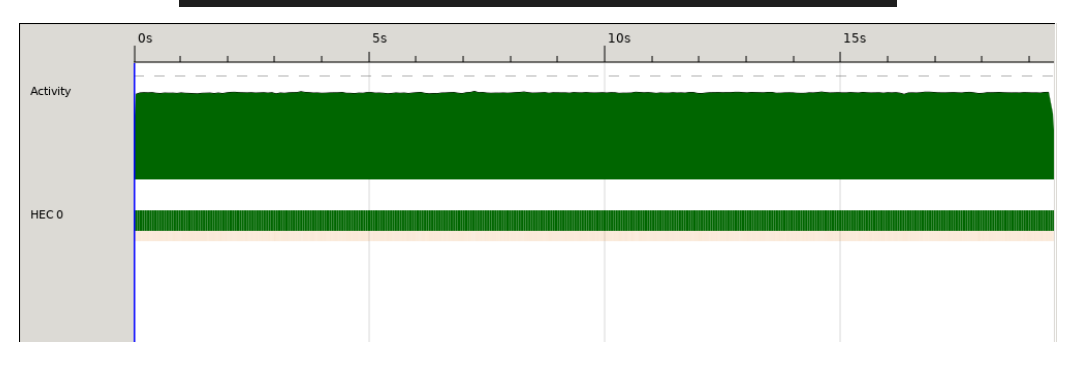

When tested on solving 500 100x100 mazes, the parallel maze solver utilizing 2 cores took ~12.5 seconds to solve all 500 mazes. This gives a speedup of  $19/12.5$  ~= 1.52. The output and threadscope can be viewed below. 500 sparks in total were generated (1 for each of the 500 mazes) and each spark was converted.

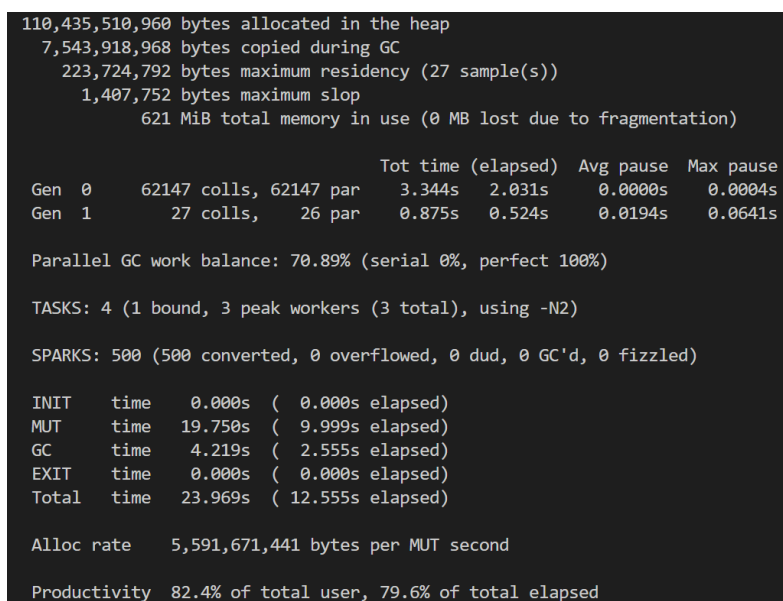

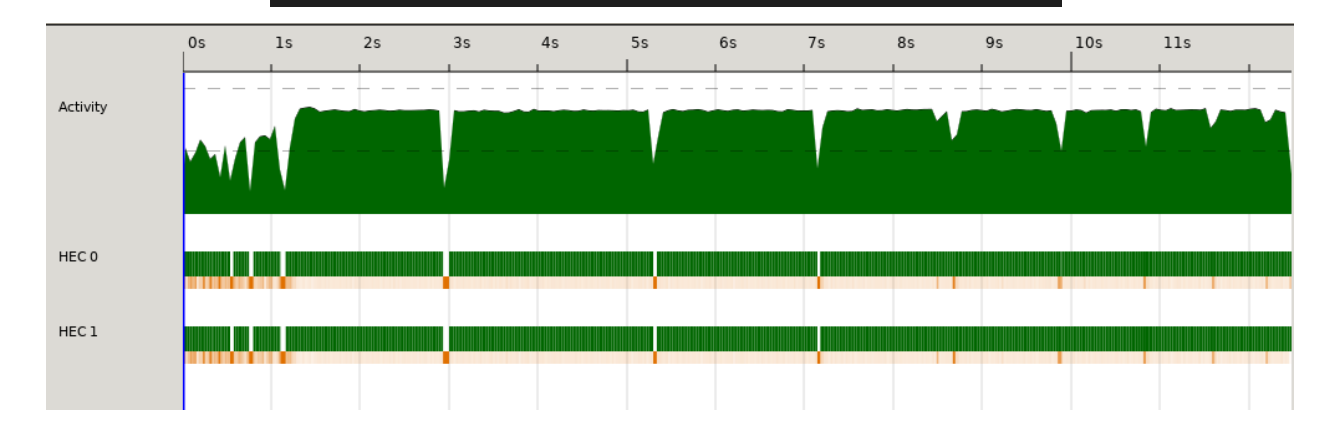

When tested on solving 500 100x100 mazes, the parallel maze solver utilizing 4 cores took  $\sim$ 7.1 seconds to solve all 500 mazes. This gives a speedup of  $19/7.1 \approx 2.67$ . The output and threadscope can be viewed below. Again, 500 sparks in total were generated and each spark was converted.

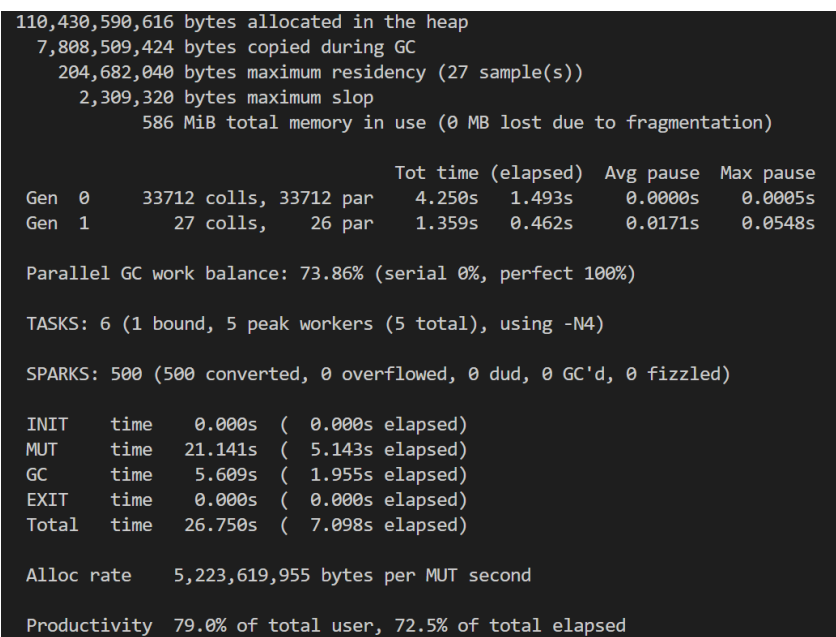

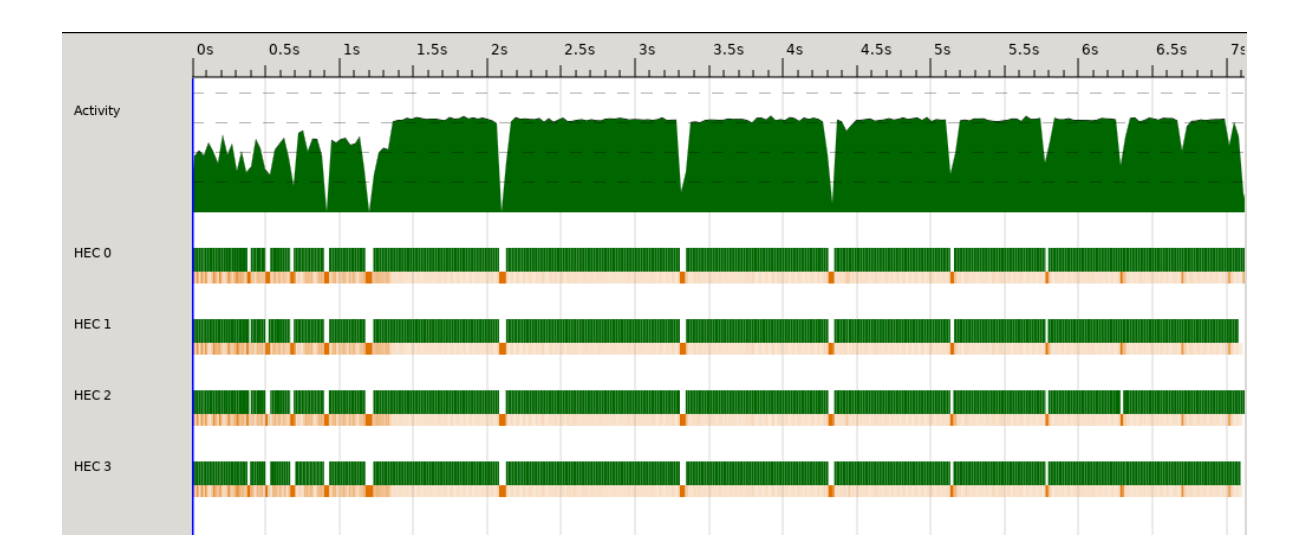

When tested on solving 500 100x100 mazes, the parallel maze solver utilizing 16 cores took  $\sim$  6.1 seconds to solve all 500 mazes. This gives a speedup of 19/6.1  $\sim$  = 3.11. The output and threadscope can be viewed below. Again, 500 sparks in total were generated and each spark was converted.

> 110,429,105,848 bytes allocated in the heap 9,677,068,992 bytes copied during GC 184,503,232 bytes maximum residency (29 sample(s)) 8,647,752 bytes maximum slop 555 MiB total memory in use (0 MB lost due to fragmentation) Tot time (elapsed) Avg pause Max pause  $0.0001s$ 0.0007s Gen 0 10906 colls, 10906 par 14.547s  $1.271s$ 0.0550s 8.188s 0.0221s Gen 1 29 colls,  $0.641s$  $28$  par Parallel GC work balance: 79.89% (serial 0%, perfect 100%) TASKS: 18 (1 bound, 17 peak workers (17 total), using -N16) SPARKS: 500 (500 converted, 0 overflowed, 0 dud, 0 GC'd, 0 fizzled) **INIT** time 0.000s ( 0.001s elapsed) **MUT** time 30.156s ( 4.248s elapsed) time 22.734s ( 1.912s elapsed) **GC EXIT** time 0.000s ( 0.000s elapsed) time 52.891s ( 6.161s elapsed) Total 3,661,897,810 bytes per MUT second Alloc rate Productivity 57.0% of total user, 69.0% of total elapsed

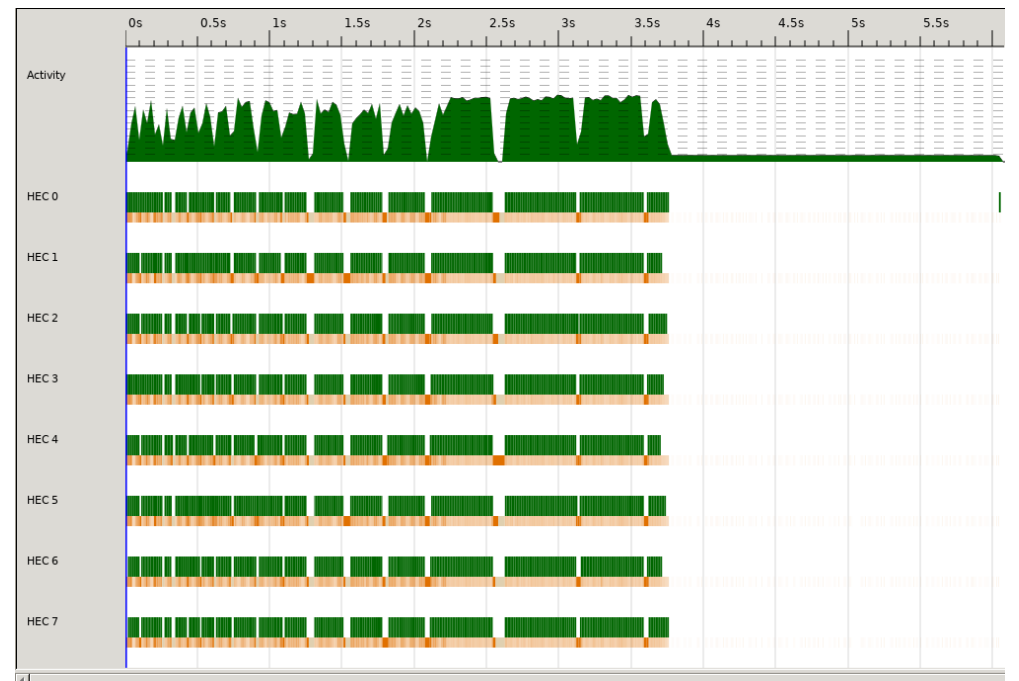

When tested on solving 500 100x100 mazes, the parallel maze solver utilizing 24 cores took  $\sim 6.7$ seconds to solve all 500 mazes. This gives a speedup of  $19/7.2 \approx 2.83$ . The output and threadscope can be viewed below. Again, 500 sparks in total were generated and each spark was converted.

> 110,433,513,992 bytes allocated in the heap 9,394,379,296 bytes copied during GC 177,057,864 bytes maximum residency (32 sample(s)) 10,299,704 bytes maximum slop 534 MiB total memory in use (0 MB lost due to fragmentation) Tot time (elapsed) Avg pause Max pause 6740 colls, 6740 par 17.297s 1.234s 0.0002s<br>32 colls, 31 par 12.188s 0.659s 0.0206s Gen 0 0.0007s Gen 1 0.0779s Parallel GC work balance: 80.91% (serial 0%, perfect 100%) TASKS: 28 (1 bound, 27 peak workers (27 total), using -N24) SPARKS: 500 (500 converted, 0 overflowed, 0 dud, 0 GC'd, 0 fizzled) 0.000s ( 0.001s elapsed) INIT time 51.406s ( 4.770s elapsed) **MUT** time time  $29.484s$  ( 1.893s elapsed)  $GC$ EXIT time 0.078s ( 0.000s elapsed) Total time 80.969s ( 6.665s elapsed) Alloc rate 2,148,250,728 bytes per MUT second Productivity 63.5% of total user, 71.6% of total elapsed

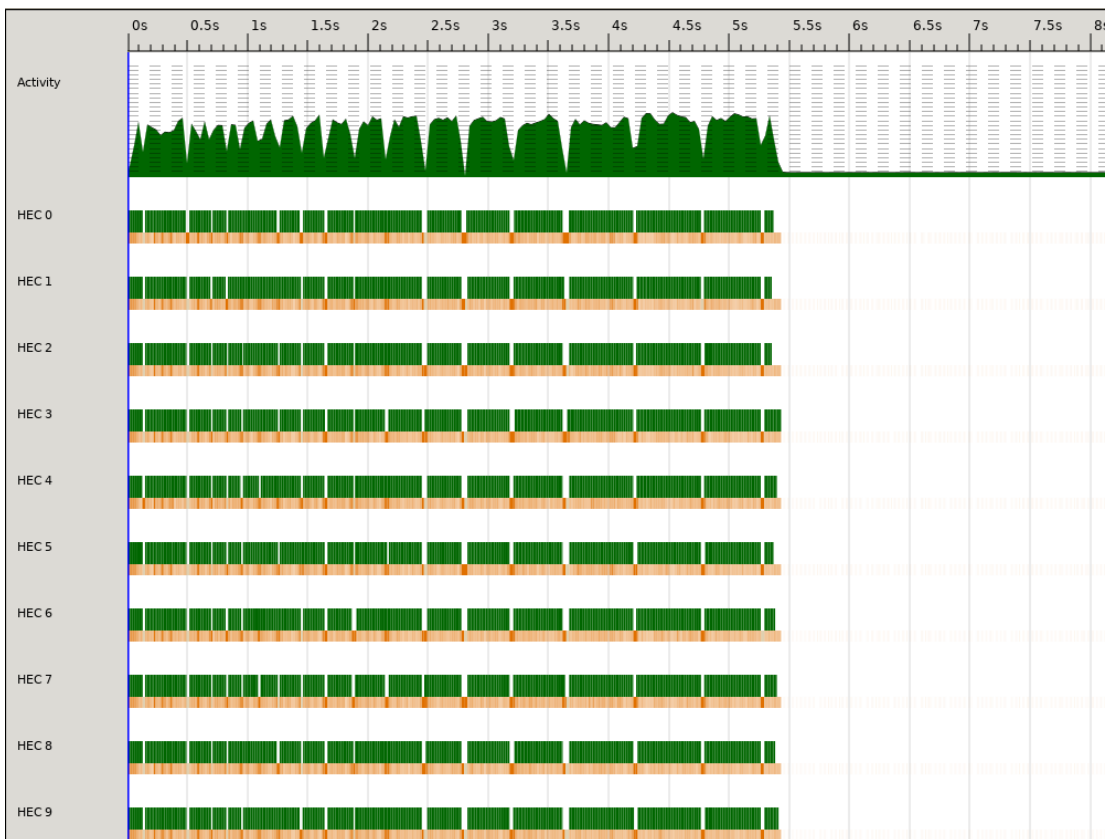

Significant speedups occurred in the parallel implementation of the maze solver for each number of cores used. The full chart can be found below.

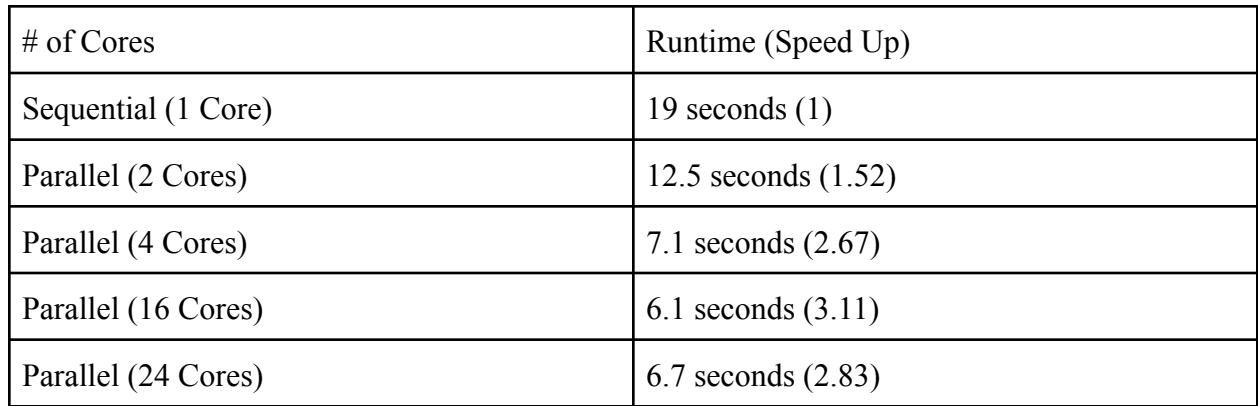

# **Next Approach**

Now that I had parallelized the solving of multiple mazes, I wanted to parallelize my algorithm for solving an individual maze of a large size. A\* is inherently a somewhat difficult algorithm to parallelize, but there are a few different methods to consider. The first approach I chose was the evaluation of the heuristic. In the A\* search algorithm, the calculation of the heuristic is typically a very time consuming step. Because of this, being able to calculate the heuristic of multiple nodes in parallel should yield a significant decrease in runtime. To do this, once the neighbor nodes had been calculated for the node on the front of the open list in our A\* algorithm, instead of sequentially calculating the heuristic for each node, parMap was used to calculate the heuristic for each node in parallel. The results comparing this implementation of calculating the heuristic in parallel vs sequential are shown below.

When tested on solving a  $500x500$  maze, the sequential maze solver took  $\sim$ 14.5 seconds to solve all 500 mazes. The output and threadscope can be viewed below.

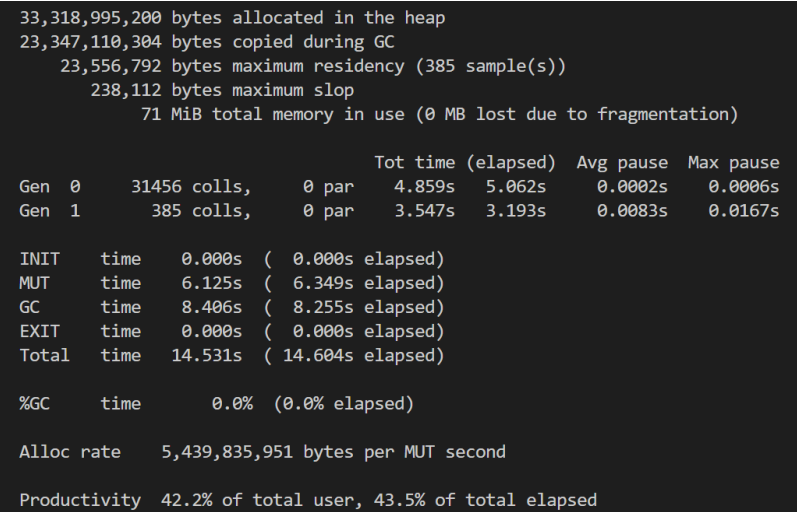

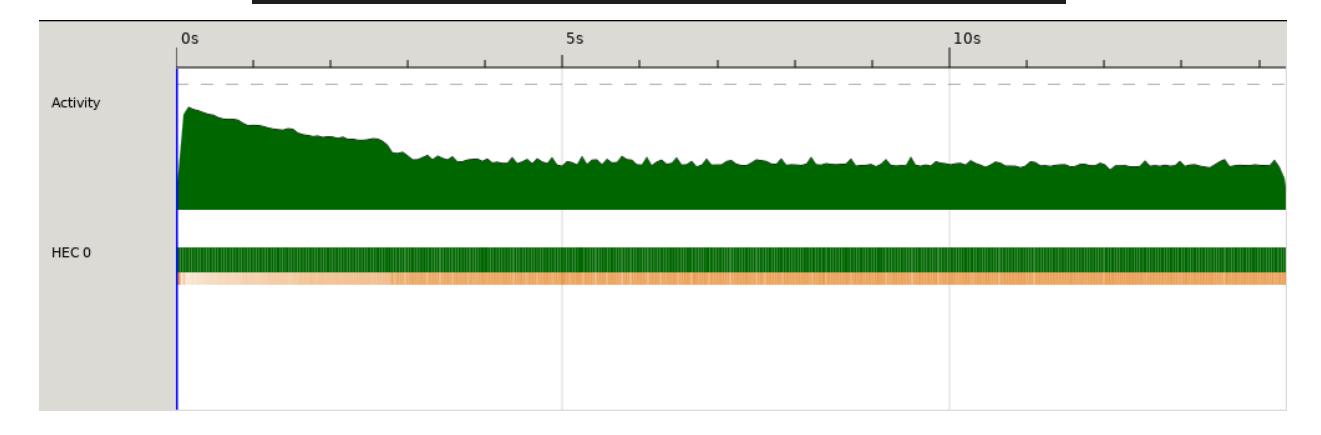

When tested on solving a  $500x500$  maze, the parallel maze solver utilizing 2 cores took  $\sim$ 18.3 seconds to solve all 500 mazes. This gives a speedup of  $14.5/18.3 = .79$ , showing that this parallel implementation leads to an increase in runtime. We will analyze that further later on in the report. The output and threadscope can be viewed below. In total 68,385 sparks were generated. Of those 28603 were converted, 39686 were GC'd and 96 fizzled.

70,774,975,736 bytes allocated in the heap 30,191,028,528 bytes copied during GC 23,558,168 bytes maximum residency (608 sample(s)) 374,008 bytes maximum slop 72 MiB total memory in use (0 MB lost due to fragmentation) Tot time (elapsed) Avg pause Max pause Gen 0 67444 colls, 67444 par 9.094s 6.255s  $0.0001s$ 0.0004s 0.0046s Gen 1 608 colls, 607 par 5.547s 2.772s 0.0074s Parallel GC work balance: 41.33% (serial 0%, perfect 100%) TASKS: 4 (1 bound, 3 peak workers (3 total), using -N2) SPARKS: 68385 (28603 converted, 0 overflowed, 0 dud, 39686 GC'd, 96 fizzled) time 0.000s ( 0.000s elapsed) **INIT MUT** time  $9.219s$  ( 9.296s elapsed)  $GC$ time 14.641s ( 9.027s elapsed) 0.000s ( 0.000s elapsed) EXIT time Total time 23.859s (18.324s elapsed) Alloc rate 7,677,285,503 bytes per MUT second Productivity 38.6% of total user, 50.7% of total elapsed

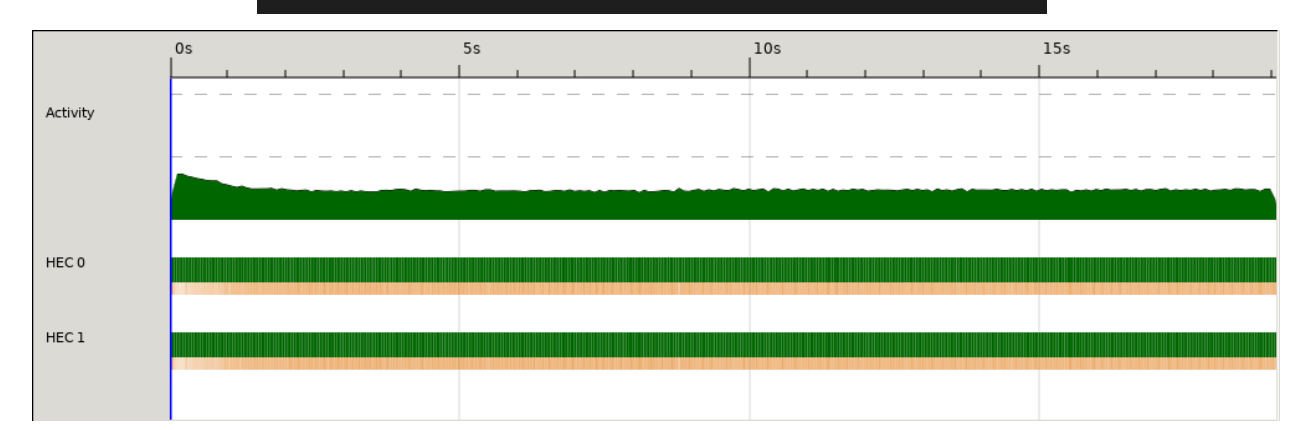

When tested on solving a  $500x500$  maze, the parallel maze solver utilizing 4 cores took  $\sim$ 18.1 seconds to solve all 500 mazes. This gives a speedup of 14.5/18.1 = .81. This is slightly faster than the implementation with 2 cores, but still significantly slower than the sequential implementation. The output and threadscope can be viewed below. In total 68,385 sparks were generated. Of those 28614 were converted, 39693 were GC'd and 78 fizzled. The total number of sparks, and the result is very similar to the 2 core implementation.

70,829,024,936 bytes allocated in the heap 30, 255, 680, 024 bytes copied during GC 23,558,904 bytes maximum residency (611 sample(s)) 442,328 bytes maximum slop 74 MiB total memory in use (0 MB lost due to fragmentation) Tot time (elapsed) Avg pause Max pause Gen 0 67441 colls, 67441 par 13.938s 6.322s  $0.0001s$ 0.0011s Gen 1 611 colls, 610 par 7.922s  $2.163s$ 0.0035s 0.0058s Parallel GC work balance: 40.88% (serial 0%, perfect 100%) TASKS: 6 (1 bound, 5 peak workers (5 total), using -N4) SPARKS: 68385 (28614 converted, 0 overflowed, 0 dud, 39693 GC'd, 78 fizzled) **INIT** time 0.000s ( 0.000s elapsed) **MUT** time 10.578s ( 9.583s elapsed) time 21.859s ( 8.485s elapsed)  $GC$ EXIT Total time 32.438s (18.068s elapsed) Alloc rate 6,695,801,471 bytes per MUT second Productivity 32.6% of total user, 53.0% of total elapsed

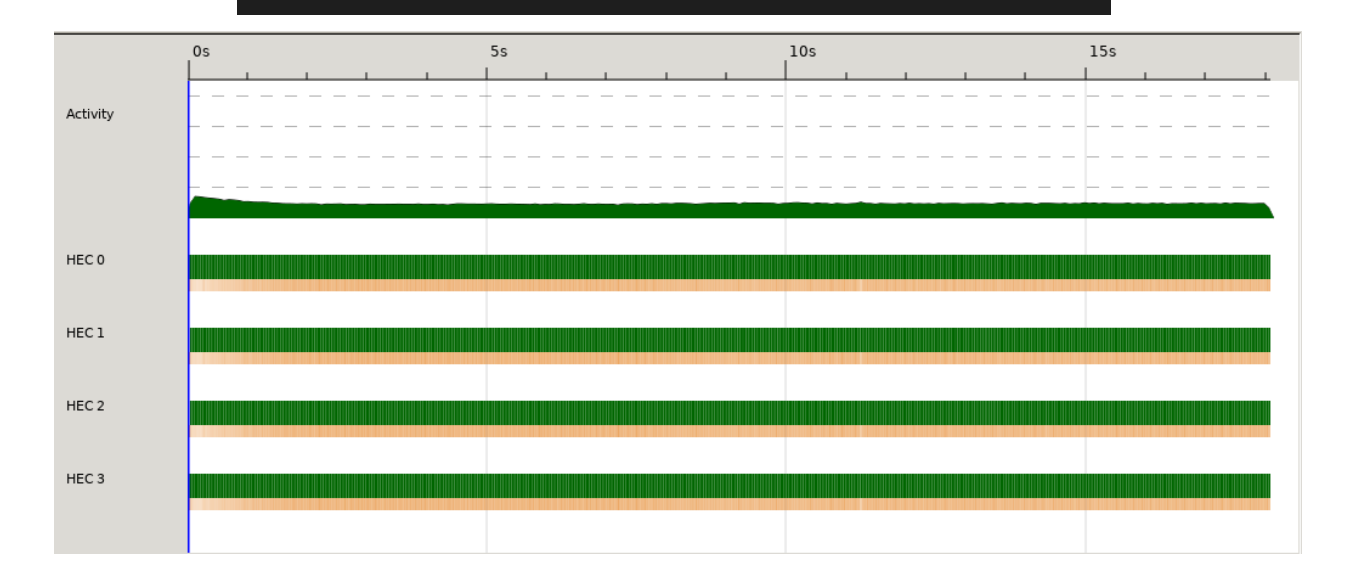

We did not find speed ups in any of the parallel implementations of the maze solver for each number of cores used. The full chart can be found below.

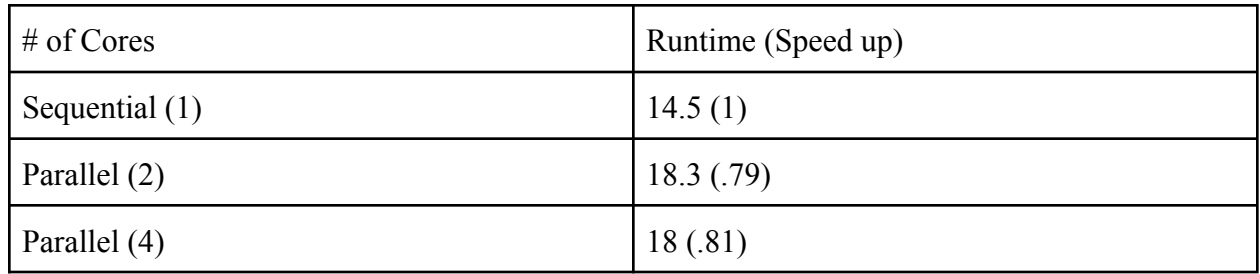

# **Conclusions**

For solving a large number of mazes in parallel my algorithm worked very well. The speedup factor increased with the number of cores before steady leveling off at just above a factor of 3. A speedup factor of 3.11 for 16 cores indicates that my algorithm for parallelizing the solving of mazes is effective.

For solving a large, individual maze my algorithm did not work as I had hoped. From the data above, we can see that parallelizing the calculation of the heuristic for the nodes being expanded did not lead to the desired decrease in run time. In fact, it actually led to a slight increase in runtime for both the 2 and 4 core implementations. This is likely due to the fact that the inherent overhead required by using parMap is greater than the benefits of using a parallel implementation to calculate the heuristic. The reason this is the case is because I was only able to calculate at most 4 (for the 4 neighboring cells) heuristics concurrently, thus we were only running parMap on lists of length 4 or less. I was unable to discover a way to efficiently calculate all of the heuristics at once in parallel, then be able to access them when necessary throughout the algorithm. Overall, this aspect of the project did not go the way I had hoped.

There is certainly opportunity to speedup the individual maze solving problem. One possibility I considered was using a Divide and Conquer approach, where a larger maze is divided in several smaller mazes. These smaller mazes are solved in parallel, then the individual solutions are combined to find an overall solution to the larger maze. However, I was unable to determine how to best select the (start,end) pairs for each of the smaller mazes to ensure that a solution to the maze would be found should one exist. Another possibility I investigated was parallelizing the selection of the nodes from the openlist in A\*. (I.E. expanding on multiple nodes in parallel) But my implementation of this led to a very significant increase in runtime.

**Code Listing Part 1(Solving Multiple Mazes in Parallel)**

```
import Control.Exception
import System.Environment
import Data.Maybe
import Data.List (sortBy)
import Data.Ord (comparing)
import Data.Char (digitToInt)
import Data.List.Split (splitOn)
import Control.Parallel.Strategies hiding (parMap)
import Control.Seq as Seq
import Control.DeepSeq
type Maze = [[Int]]
type Coord = (Int, Int)
type Route = [Coord]
data Node = Node { pos :: Coord,
                  d :: Int,
                  f :: Int,
                  parent :: Coord
                  } deriving (Eq, Show)
getValidNeighbors :: Coord -> Maze -> [Coord]
getValidNeighbors (x, y) maze = filter (isOpen maze) [(x1, y1) | (x1,y1)
<- [(x+1,y),(x-1,y),(x,y+1),(x,y-1)], x1 < (length maze), x1 >= 0, y1 <
(length (maze !! x)), y1 >= 0]
distance :: Coord -> Coord -> Int
distance (x1, y1) (x2, y2) = abs (x1 - x2) + abs (y1 - y2)isOpen :: Maze -> Coord -> Bool
isOpen maze (x, y) = maze \vdots x \vdots y == 1nodefilter :: Node -> [Node] -> Bool
nodefilter node nodes = any (\xrightarrow x \rightarrow y) as x == y os node && f x \leq f node)
nodes
sortByF :: [Node] -> [Node]
sortByF = sortBy (comparing f)
```

```
buildRoute :: Node -> Coord -> [Node] -> Route
buildRoute cur start nodes
        | pos cur == start = [start]
        | otherwise = (pos cur) : buildRoute (findNode (parent cur)
nodes) start nodes
findNode :: Coord -> [Node] -> Node
findNode cur (x:xs)
        | cur == pos x = x
        | otherwise = findNode cur xs
start :: Coord
start = (0,0)
solveMaze :: Maze -> Coord -> Coord -> [Node] -> [Node] -> Maybe Route
solveMaze maze cur end openList closedList
        | openList == [] = Nothing
        | cur == end = Just (reverse (buildRoute (head openList) start
closedList))
        | otherwise =
          let
                curNode = head openList
                neighbors = getValidNeighbors cur maze
                neighborNodes = filter (not . checkClosed) [Node
{pos=x,d=(y+1),f=(y+1+(distance x end)),parent=cur} | x <- neighbors, let
y = d curNode]
                        where checkClosed n = nodefilter n (closedList ++
openList)
                curOpenList = sortByF (tail openList ++ neighborNodes)
          in solveMaze maze (pos (head curOpenList)) end curOpenList
(closedList ++ [(head openList)])
main :: IO()
main = do
        [filename] <-getArgs
        contents <- readFile filename
        let mazeLines = lines contents
```

```
let mazeStrings = (map ( map (splitOn ",")) (map (splitOn " ")
mazeLines))
        let maxes = map (map (map (<math>x \rightarrow</math> read <math>x :: Int)</math>)) <math>maxes</math> stringsprint (length (filter isJust ( deep $ runEval $ parMap solve
mazes)))
        where solve maze = solveMaze maze start ((length maze)-1,(length
(maze !! 0))-1) [Node {pos=start,d=0,f=0,parent=start}] []
parMap :: (a -> b) -> [a] -> Eval [b]
parMap f [] = return []
parMap f (a:as) = do
   b <- rpar (f a)
  bs <- parMap f as
   return (b:bs)
deep :: NFData a => a -> a
deep a = deepseq a a
```
**Code List Part 2 (Solving an Individual Maze)**

```
import Control.Exception
import System.Environment
import Data.Maybe
import Data.List (sortBy)
import Data.Ord (comparing)
import Data.Char (digitToInt)
import Data.List.Split (splitOn)
import Control.Parallel.Strategies (parMap, rseq)
type Maze = [[Int]]
type Coord = (Int, Int)
type Route = [Coord]
data Node = Node { pos :: Coord,
                  d :: Int,
                  f :: Int,
                  parent :: Coord
                  } deriving (Eq, Show)
```

```
getValidNeighbors :: Coord -> Maze -> [Coord]
getValidNeighbors (x, y) maze = filter (isOpen maze) [(x1, y1) | (x1,y1)
<- [(x+1,y),(x-1,y),(x,y+1),(x,y-1)], x1 < (length maze), x1 >= 0, y1 <
(length (maze !! x)), y1 >= 0]
distance :: Coord -> Coord -> Int
distance (x1, y1) (x2, y2) = abs (x1 - x2) + abs(y1 - y2)
isOpen :: Maze -> Coord -> Bool
isOpen maze (x, y) = maze \vdots x \vdots y == 1nodefilter :: Node -> [Node] -> Bool
nodefilter node nodes = any (\xrightarrow x \rightarrow) pos x == pos node && f x \le f node)
nodes
sortByF :: [Node] -> [Node]
sortByF = sortBy (comparing f)
buildRoute :: Node -> Coord -> [Node] -> Route
buildRoute cur start nodes
        | pos cur == start = [start]
        | otherwise = (pos cur) : buildRoute (findNode (parent cur)
nodes) start nodes
findNode :: Coord -> [Node] -> Node
findNode cur (x:xs)
        | cur == pos x = x
        | otherwise = findNode cur xs
start :: Coord
start = (0,0)
solveMaze :: Maze -> Coord -> Coord -> [Node] -> [Node] -> Maybe Route
solveMaze maze cur end openList closedList
        | openList == [] = Nothing
        | cur == end = Just (reverse (buildRoute (head openList) start
closedList))
        | otherwise =
          let
                curNode = head openList
```

```
neighbors = getValidNeighbors cur maze
                 neighborNodes = parMap rseq getNeighborNodes neighbors
                         where getNeighborNodes x = Node {pos=x,d=((d
curNode) + 1),f=(((d curNode) + 1) + (distance x end)),parent=cur}
                 filt = filter (not . checkClosed) neighborNodes
                         where checkClosed n = nodefilter n (closedList ++
openList)
                 curOpenList = sortByF (tail openList ++ filt)
          in solveMaze maze (pos (head curOpenList)) end curOpenList
(closedList ++ [(head openList)])
main :: IO()
main = do
    args <- getArgs
    case args of
        [filename] -> do
                 contents <- readFile filename
                 let mazeLines = lines contents
                 let mazeStrings = (map ( map (splitOn ",")) (map (splitOn
" ") mazeLines))
                 let \text{maxes} = \text{map} (\text{map} (\text{map} (\text{x} \rightarrow \text{read} x :: \text{Int})))mazeStrings
                 print (length (filter isJust (map solve mazes)))
                         where solve maze = solveMaze maze start ((length
maze)-1,(length (maze !! 0))-1) [Node {pos=start,d=0,f=0,parent=start}] []
```